# Table Of Contents

<span id="page-0-2"></span><span id="page-0-1"></span><span id="page-0-0"></span>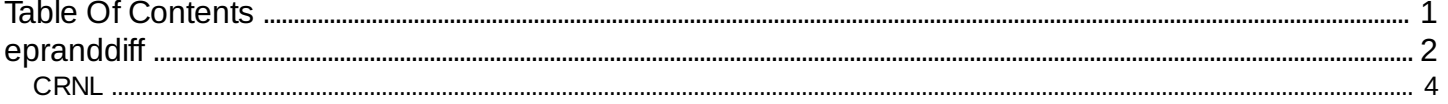

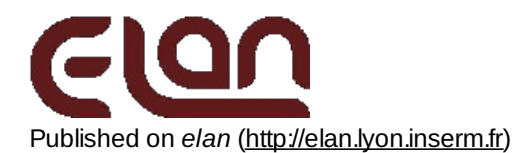

## <span id="page-1-0"></span>**[epranddiff](#page-0-1)**

### *Description*

Performs a statistical randomization test between several paired groups (conditions) of ep files (\*.p). The output is a statistical \*.p file

This program basically creates a **.rand.p.p** file representing the probability values p that the actual difference between two conditions is found by chance (the distribution of differences under the null hypothesis is estimated by randomly permuting conditions), independently computed for each channel over each moving window. They can be viewed by erpa as curve plots.

Optionally, this program can take into account the number of samples of the window of analysis and correct for multiple tests in different ways:

- The minimum number of consecutive significant samples (at a given probability threshold proba\_measure) appearing in permutations with a given probability threshold proba compute is computed independently for each channel (i.e. the maximum number of significant samples appearing with a given probability under the null hypothesis).

- The maximum significance probability appearing in permutations with a given probability threshold proba\_compute (i.e. the minimum significance probability appearing with a given probability under the null hypothesis) is computed across samples (i.e. independently for each channel) or accross channels and electrodes.

The output files for these options are 2 statistical **.p** files (uncorrected and corrected) and a **.txt** file including the correction value for each channel.

### *Usage*

epranddiff myparfile.par mycondfile.cond nb\_permut with :

- myparfile.par : parameter file (with extension).
- mycondfile.cond : ascii file including the list of **.p** to process (with extension).
- nb\_permut : number of permutations that are made to estimate the distribution of differences under the null hypothesis (example: 10000 drawings enables a resolution of p=0.001).

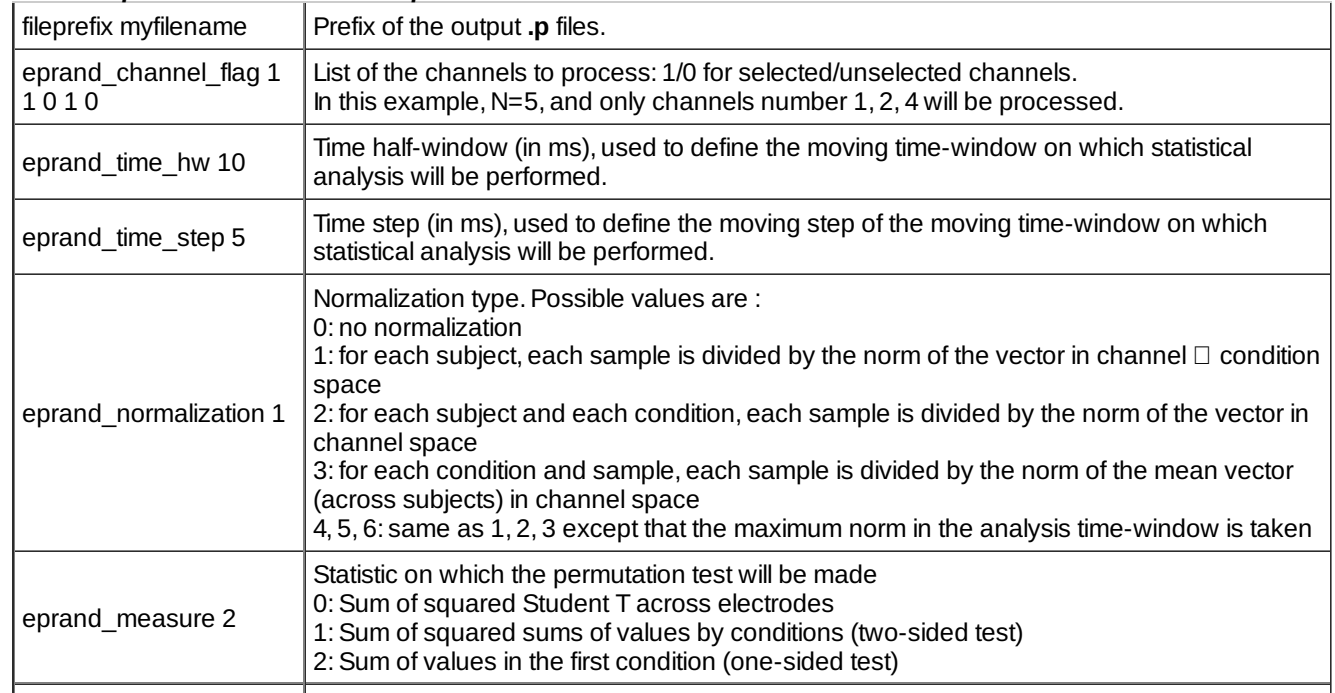

#### *Fields of parameter file and example*

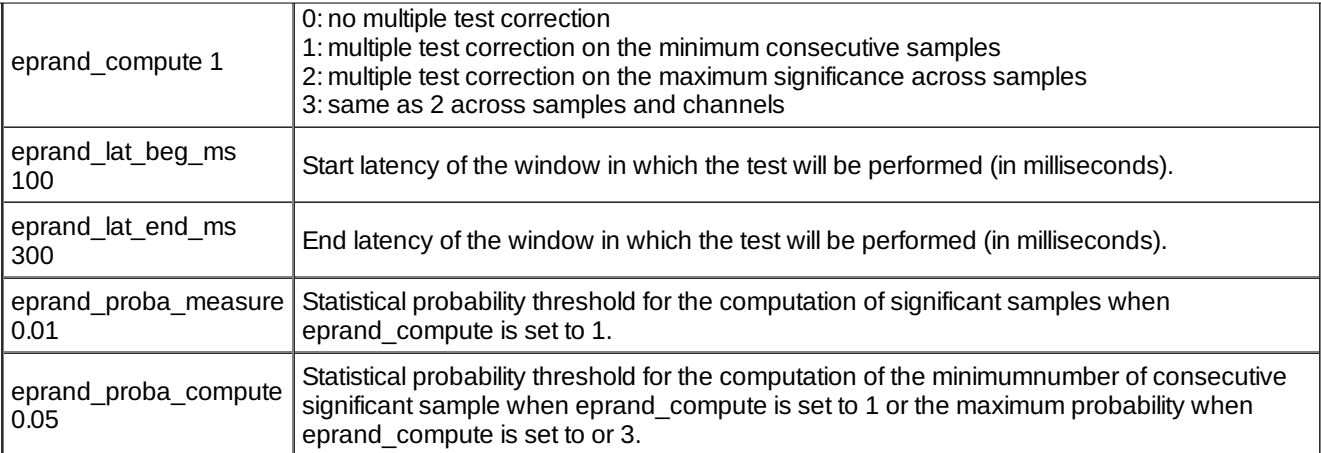

The condition file is a text file formatted as follow:

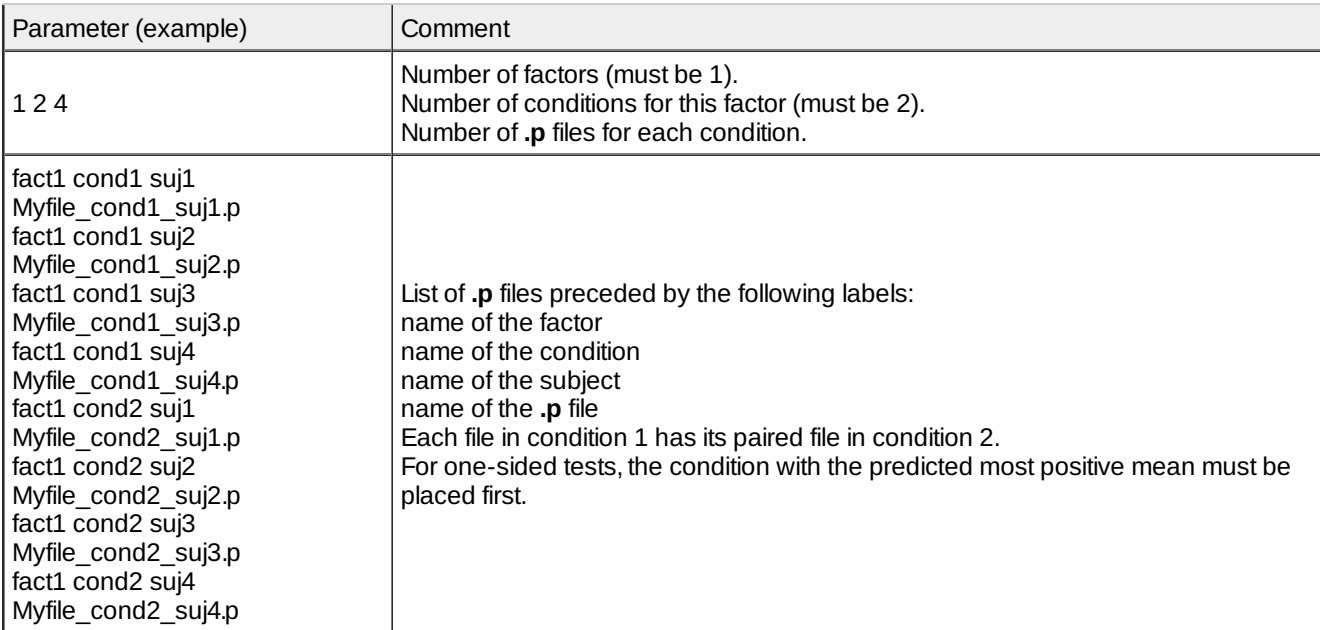

## *Examples*

In the above example, two paired groups of 4 files are compared. They will be processed on a time window ranging from 100 ms post-stimulus to 300 ms post-stimulus. The analysis will be performed on the sum of values in condition one averaged over a moving window having 10 ms of half duration (total duration of 20 ms), moving by step of 5 ms, on channels 1, 2 and 4.As correction for multiple comparison is on, the minimum number of consecutive significant (with p = 0.01) samples appearing with a probability of 0.05 across permutations will be computed. The output files are :

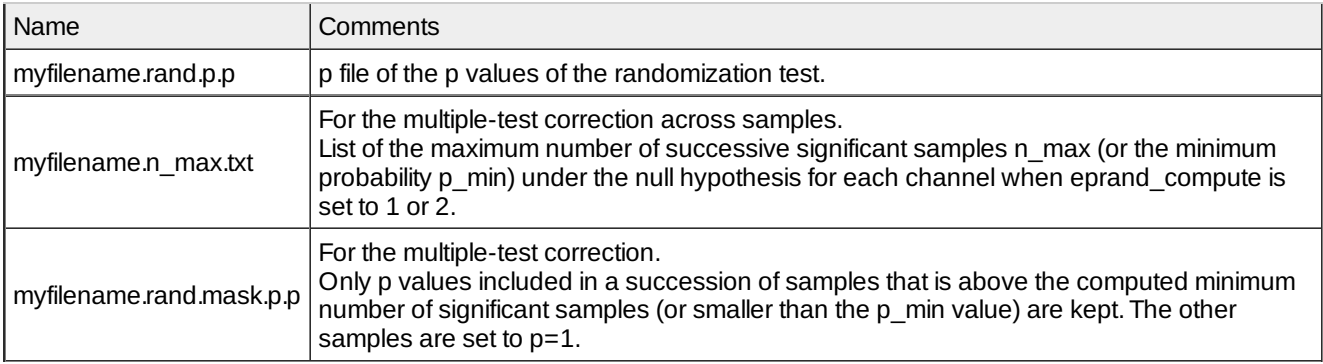

## *Comments*

1. All ep files should be compatible (in terms of number of channels and samples, number of pre-stimulus samples,

*Current version*

2.18 15-04-2011

## *History*

- 1.00 24-04-2003 (PEA) : 1st version.
- $0.1.01$  09-11-2004 (PEA) : minor modification.
- $\circ$  1.02 25-01-2005 (PEA) : minor modification.
- o 1.04 02-05-2005 (PEA) : adds shell sort. Major modifications.
- 1.05 02-07-2005 (PEA) : minor modification.
- $\circ$  1.06 09-08-2005 (PEA) : adds eprand\_compute=2.
- 1.07 09-08-2005 (PEA) : fixes error.
- 1.08 06-03-2006 (JB) : adds correction for multiple test for topographical test (eprand\_measure=0), and fixes error for probability if eprand compute=1.
- $\circ$  2.01 13-03-2006 (JB) : adds eprand measure=5 (sum of values of condition 1).
- 2.02 15-03-2006 (JB) : adds eprand\_measure=6 (sum of squared condition sums).
- 2.03 15-03-2006 (JB) : modifies unilateral tests (eprand\_measure = 1,2,5) : the user must specify the condition with the largest mean by putting it in 1st rank in the .cond conditions file.
- 2.05 18-03-2006 (JB) : adds minimum of significativity for samples. Integrates T2 sum to general case.
- $\circ$  2.06 19-03-2006 (JB) : adds minimum of significativity for channels x samples.
- 2.07 19-03-2006 (JB) : modifies eprand\_measure field : 0=topographical test, 1=bilateral test, 2=unilateral test.
- 2.08 21-03-2006 (JB) : includes conditions in permutations.
- 2.09 21-03-2006 (JB) : adds normalization.
- 2.10 24-03-2006 (JB) : adds normalization with vector of maximum of analysis window.
- 2.12 28-03-2006 (JB) : enhances correction of minimum significativity algorithm.
- 2.13 29-03-2006 (JB) : normalizes subsampled values.
- 2.14 30-03-2006 (JB) : fixes error when few number of permutations, and subsampling.
- 2.15 18-05-2006 (JB) : adds check for file compatibility.
- $\circ$  2.16 13-12-2006 (JB) : fixes error (rounded value) of time step and half-window size.
- 2.17 29-09-2010 (PEA) : updates to use cmake and free release of Elan.
- 2.18 15-04-2011 (PEA) :removes static allocation for reading and writing EP file. Changes Shell sort to Heap sort in FDR (faster algorithm).
- *Files*

\$ELANPATH/bin/epranddiff

*See also*

<span id="page-3-0"></span>[eegranddiff](http://elan.lyon.inserm.fr/?q=eegrandadd) [1]

Lyon Neuroscience Research Center - Brain Dynamic and Cognition team

## **[CRNL](#page-0-2)**

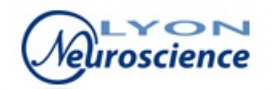

**Source URL:** <http://elan.lyon.inserm.fr/?q=epranddiff>

#### **Links:**

[1] http://elan.lyon.inserm.fr/?q=eegrandadd